# ำเทที่ 3 วิธีดำเนินการวิจัย

ิการวิจัยครั้งนี้ เป็นการวิจัยเชิงสำรวจ (Survey research) โดยมีวัตถุประสงค์ในการวิจัย เพื่อศึกษาความรู้และทัศนคติ และความสัมพันธ์ระหว่างความรู้ที่มีต่อการเลือกตั้งกับทัศนคติที่มีต่อ ึการเลือกตั้งสมาชิกสภาเทศบาลและนายกเทศมนตรีเทศบาลนครพระนครศรีอยุธยา แนวทางการ พัฒนาความรู้ที่มีต่อการเลือกตั้งและทัศนคติที่มีต่อการเลือกตั้งสมาชิกสภาเทศบาลและ นายกเทศมนตรีเทศบาลนครพระนครศรีอยุธยาแก่ประชาชนผู้มีสิทธิเลือกตั้ง ในเขตเทศบาลนคร ี พระนครศรีอยุธยา เพื่อให้การวิจัยเป็นไปตามวัตถุประสงค์ ผู้วิจัยได้ดำเนินการตามขั้นตอนการวิจัย โดยมีรายละเอียดดังต่อไปนี้

- 1. ประชากรและกลุ่มตัวอย่างที่ใช้ในการวิจัย
- 2. เครื่องมือที่ใช้ในการวิจัย
- 3. การเก็บรวบรวมข้อมูล
- 4. การวิเคราะห์ข้อมูลและการแปลผล
- 5. การนำเสนอผลการวิจัย
- 6. ขั้นตอนการจัดทำแผนยุทธศาสตร์

### ประชากรและกลุ่มตัวอย่างที่ใช้ในการวิจัย

ในการวิจัยครั้งนี้ ผู้วิจัยกำหนดศึกษาความรู้และทัศนคติ ความสัมพันธ์ระหว่างความรู้กับ ทัศนคติที่มีต่อการเลือกตั้งสมาชิกสภาและนายกเทศมนตรีเทศบาลนครพระนครศรีอยุธยา แนว ทางการพัฒนาความรู้และทัศนคติที่มีต่อการเลือกตั้งสมาชิกสภาและนายกเทศมนตรีของผู้มีสิทธิ เลือกตั้งในเขตเทศบาลนครพระนครศรีอยุธยา อำเภอพระนครศรีอยุธยา จังหวัดพระนครศรีอยุธยา ซึ่งมีขั้นตอนในการกำหนดกลุ่มประชากรและกลุ่มตัวอย่าง จำนวน 37,039 คน ดังนี้

### 1 ประชากรที่ใช้ในการวิจัย

ในการวิจัยครั้งนี้ ผู้วิจัยกำหนดศึกษาความรู้และทัศนคติ ความสัมพันธ์ระหว่างความรู้กับ ทัศนคติ ที่มีต่อการเลือกตั้งสมาชิกสภาและนายกเทศมนตรีเทศบาลนครพระนครศรีอยุธยา แนว ทางการพัฒนาความรู้และทัศนคติที่มีต่อการเลือกตั้งสมาชิกสภาและนายกเทศมนตรีของผู้มีสิทธิ เลือกตั้งในเขต เทศบาลนครพระนครศรีอยุธยา อำเภอพระนครศรีอยุธยา จังหวัดพระนครศรีอยุธยา และกำหนดกรอบประชากร(Sampling frame) ที่ใช้ในการวิจัยคือผ้มีสิทธิเลือกตั้งสมาชิกสภาและ

นายกเทศมนตรีเทศบาลนครพระนครศรีอยุธยา อำเภอพระนครศรีอยุธยา จังหวัดพระนครศรีอยุธยา ในปี พ.ศ. 2551 จำนวน 37.039 คน

2. กลุ่มตัวอย่าง

2.1 จำนวนกลุ่มตัวอย่าง เลือกจากประชาชนผู้มีสิทธิเลือกตั้งในเขตเทศบาลนคร พระนครศรีอยุธยา อำเภอพระนครศรีอยุธยา จังหวัดพระนครศรีอยุธยา ทั้ง 4 เขต จำนวน 37,039 ึ คนโดยกำหนดขนาดกลุ่มตัวอย่างตามสูตรของทาโร ยามาเน (Taro Yamane. 1970 : 580.) ที่ระดับ ิ ความคลาดเคลื่อน .05 ดังนี้

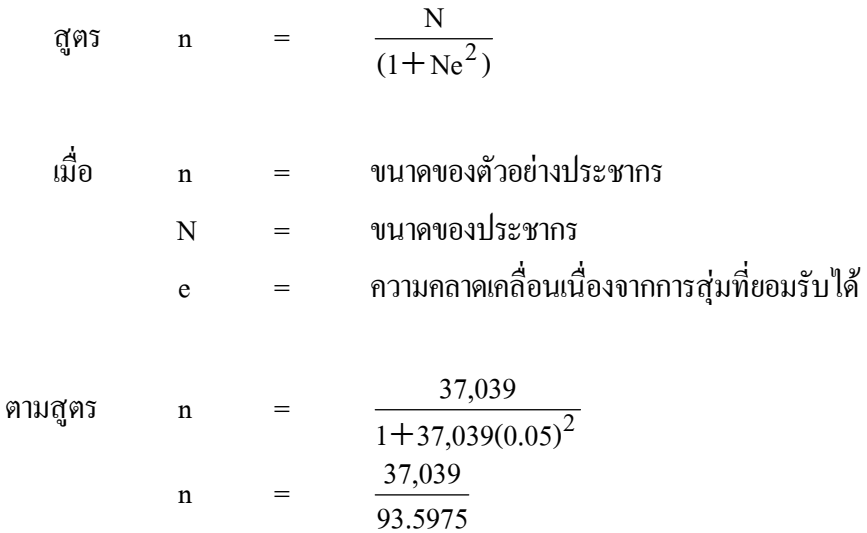

ิจากสูตรดังกล่าวจะได้ขนาดกลุ่มตัวอย่าง จำนวน 377 คน

 $\mathbf n$ 

 $\equiv$ 

377

2.2 การเลือกกลุ่มตัวอย่างจากกลุ่มตัวอย่างจำนวน 377 คน การเลือกโดยมีขั้นตอนและ ้<br>กระบวนการดังต่อไปนี้

2.2.1 ใช้การเลือกกลุ่มตัวอย่างตามสัดส่วนที่คำนวณได้ ดังนี้

| เขตเลือกตั้ง         | ประชากร | กลุ่มตัวอย่าง |
|----------------------|---------|---------------|
|                      |         |               |
| 1. เขตเลือกตั้งที่ 1 | 9,955   | 100           |
| 2. เขตเลือกตั้งที่ 2 | 10,335  | 105           |
| 3. เขตเลือกตั้งที่ 3 | 6,692   | 71            |
| 4. เขตเลือกตั้งที่ 4 | 10,057  | 101           |
| รวม                  | 37,039  | 377           |
|                      |         |               |

ตาราง 2 จำนวนประชากรและกลุ่มตัวอย่าง

2.2.2 เลือกกลุ่มตัวอย่างด้วยวิธีสุ่มตัวอย่างง่าย (Simple random sampling)

# **เครืองมือทีใช้ในการวิจัย**

เครื่องมือที่ใช้ในการวิจัยในครั้งนี้ใช้เครื่องมือเป็นแบบสอบถาม (Questionnaire) แบ่งออกเป็น 4 ตกบ คืก

**ตอนที่ 1** แบบสอบถามข้อมูลส่วนบุคคล เป็นแบบสอบถามแบบตรวจสอบ(Check list)ซึ่ง ประกอบไปด้วย เพศ อายุการศึกษา อาชีพ ภูมิลำเนารายได้ สถานภาพสมรสและจำนวนครั้งในการ ใช้สิทธิเลือกตั้ง มีจำนวน 8 ข้อ

**ตอนที่ 2** แบบสอบถามความรู้ที่มีต่อการเลือกตั้งสมาชิกสภาเทศบาลและนายกเทศมนตรี โดย กรอบกลุมค้านกวามรู้ทั่วไป ด้านการคำเนินการเลือกตั้ง ด้านผู้มีสิทธิเลือกตั้ง ผู้สมัครรับเลือกตั้งและ ด้านข้อห้ามตามกฎหมาย โดยออกแบบเป็นแบบวัดกวามรู้ ถ้าตอบถูกให้ 1 กะแนน ตอบผิดให้ 0 กะแนน มีจำนวน 20 ข้อ

**ตอนที่ 3** แบบวัคทัศนคติที่มีต่อการเลือกตั้งสมาชิกสภาเทศบาลและนายกเทศมนตรีเป็นแบบ วัคประมาณค่า 5 ระดับคือ เห็นด้วยอย่างยิ่ง เห็นด้วย ไม่แน่ใจ ไม่เห็นด้วย และไม่เห็นด้วยอย่างยิ่ง จำนวน 15 ข้อ คำถามที่เป็นทางบวก ได้แก่ ข้อ 1 , 2 , 3 , 4 ,5 , 7 , 9 , 10 , 13 , 14 สำหรับคำถามที่เป็นทาง  $\,$ ลบ  $\,$ ได้แก่ ข้อ  $\,6 \,$ . $8 \,$ . $11 \,$ . $\,12 \,$ . $15 \,$  โดยให้คะแนนดังนี้ $\,$ 

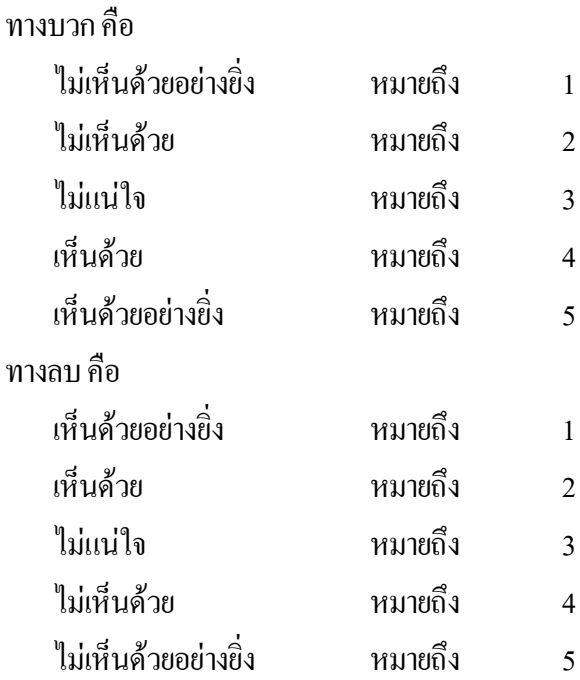

ี ตอนที่ 4 ความคิดเห็นและข้อเสนอแนะการพัฒนาความรู้ที่มีต่อการเลือกตั้งและ ทัศนคติที่มีต่อการเลือกตั้งสมาชิกสภาเทศบาลและนายกเทศมนตรี เป็นแบบสอบถามแบบ ี ปลายเปิด โดยให้ประชาชนผู้มีสิทธิเลือกตั้งสมาชิกสภาเทศบาลและนายกเทศมนตรี แสดงความ ้คิดเห็นจำนวน 2 ข้อ ซึ่งประกอบไปด้วย

1. ความคิดเห็นเกี่ยวกับการพัฒนาความรู้ที่มีต่อการเลือกตั้งและทัศนคติที่มีต่อการ ้เลือกตั้งสมาชิกสภาเทศบาลและนายกเทศมนตรีควรเป็นอย่างไร

2. ข้อเสนอแนะเพิ่มเติมเกี่ยวกับการเลือกตั้งสมาชิกสภาเทศบาลและนายกเทศมนตรี ควรเป็นอย่างไร

## การสร้างและพัฒนาเครื่องมือที่ใช้ในการวิจัย

ในการสร้างและพัฒนาคุณภาพแบบของสอบถามนี้ ผู้วิจัยดำเนินการสร้าง พัฒนา ดังนี้

1. ศึกษาเอกสาร ตำรา บทความ และงานวิจัยที่เกี่ยวกับความรู้ ทัศนคติ และการเลือกตั้ง ิตามพระราชบัญญัติการเลือกตั้งสมาชิกสภาท้องถิ่นและผู้บริหารท้องถิ่น พ.ศ.2545

2. สร้างแบบสอบถามตามกรอบแนวคิดของการวิจัย

3. นำร่างแบบสอบถามที่ผู้วิจัยสร้างขึ้นเองตามเอกสารข้อ 1 ไปปรึกษาประธานที่ ปรึกษาการค้นคว้าอิสระให้ตรวจสอบความเที่ยงตรงของเนื้อหาความถูกต้อง เหมาะสมของภาษา ของแบบสอบถาม

4. นำร่างแบบสอบถามที่ประธานที่ปรึกษาตรวจสอบแล้วมาปรับปรุง แก้ไข และทำ เป็บแบบสอบถาบ

5. นำแบบสอบถามไปให้ผู้ทรงคุณวุฒิ 3 ท่านที่มีคุณสมบัติคือมีความรู้เกี่ยวกับการ เลือกตั้งสมาชิกสภาท้องถิ่นและผู้บริหารท้องถิ่นตรวจสอบความเที่ยงตรงเชิงเนื้อหา โครงสร้าง และหลักการโดยการตรวจสอบความสอดคล้องของข้อคำถามกับวัตถประสงค์แล้วนำมาหาค่า IOC ้ก้าได้ค่า เฉลี่ย ตั้งแต่ .66 ขึ้นไปถือว่าเป็นข้อความที่ใช้ได้

6. นำแบบสอบถามไปทดลองใช้ (Try out) กับประชาชนผู้มีสิทธิเลือกตั้งสมาชิกสภา และนายกเทศมนตรี เทศบาลนครพระนครศรีอยุธยา ที่ไม่ใช่กลุ่มตัวอย่างในการวิจัยครั้งนี้จำนวน 30 คน เพื่อนำมาหาค่าความเชื่อมั่น (Reliability) โดยหาค่าสัมประสิทธิอัลฟ่าของครอนบาค ของ แบบวัดความรู้ที่มีต่อการเลือกตั้ง ได้ค่าเท่ากับ .7312 และแบบวัดทัศนคติที่มีต่อการเลือกตั้งเท่ากับ  $.6138$ 

#### การเก็บรวบรวมข้อมูล

ผู้วิจัยขอหนังสือจากบัณฑิตศึกษาไปให้เทศบาลนครพระนครศรีอยุธยาเพื่อขอความ ้อนุเคราะห์ในการเก็บข้อมูล โดยผู้วิจัยดำเนินการเก็บรวบรวมข้อมูลด้วยตนเองตั้งแต่เดือน พฤศจิกายน ถึงเคือนธันวาคม 2551 ใค้รับแบบสอบถามจำนวน 377 ชุด จึงนำแบบสอบถามมา ดำเนินการวิเคราะห์ข้อมูลต่อไป

### การวิเคราะห์ข้อมูล

การวิเคราะห์ข้อมูลนำแบบสอบถามมาตรวจสอบความสมบูรณ์และลงรหัสข้อมูล ้คำเนินการวิเคราะห์ข้อมลด้วยโปรแกรมสำเร็จรปทางสถิติ ดังนี้

เกณฑ์การให้คะแนนในการวิเคราะห์

ในการวิเคราะห์ข้อมูลของการวิจัยครั้งนี้ ได้แบ่งเกณฑ์ในการให้คะแนนออกเป็นส่วนๆ ้เพื่อหาค่าคำนวณทางสถิติ ดังนี้

ี่ ส่วนที่ 1 ข้อมลส่วนบคคล โดยการหาค่าจำนวนความถี่และค่าร้อยละ

ี่ ส่วนที่ 2 วิเคราะห์ความรู้ที่มีต่อการเลือกตั้งสมาชิกสภาเทศบาลและนายกเทศมนตรี ใช้ ิสถิติค่าความถี่และค่าร้อยละ และใช้เกณฑ์แปลความหมายของคะแนนความร้ 3 ระดับ โดยใช้ เกณฑ์ดังนี้ (มณฑล รอยตระกูล. 2546:38)

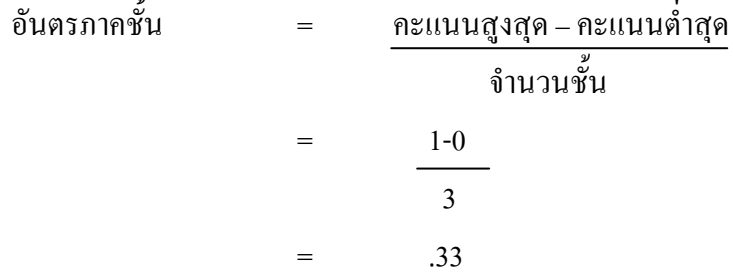

ดังนั้น การแปลความหมายของคะแนนความรู้ คือ

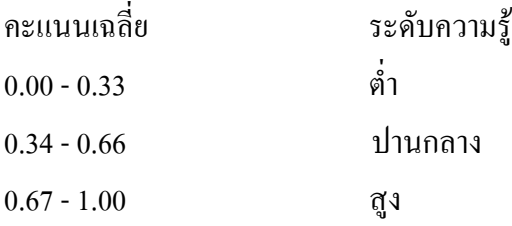

ระดับความรู้ที่ต้องได้รับการแก้ไข คือ ประเด็นที่มีระดับความรู้ในระดับต่ำและปานกลาง

**ส่วนที่ 3** วิเคราะห์ทัศนคติที่มีต่อการเลือกตั้งสมาชิกสภาเทศบาลและนายกเทศมนตรี โดยการหาค่าเฉลี่ย 3 ระดับ โดยใช้เกณฑ์ ดังนี้ (มณฑล รอยตระกูล. 2546:38)

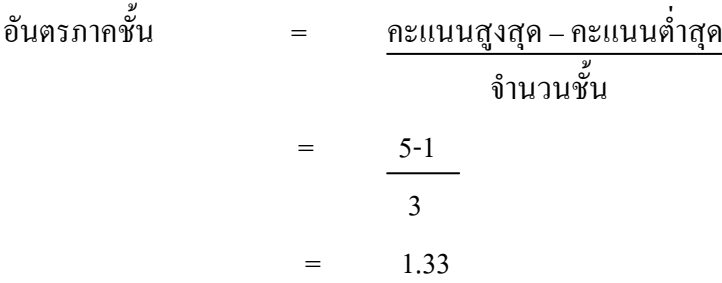

้ดังนั้น การแปลความหมายของคะแนนทัศนคติ คือ

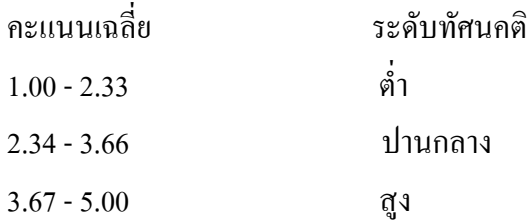

ระดับทัศนคติที่ต้องได้รับการแก้ไข คือ ประเด็นที่มีทัศบคติใบระดับต่ำและปาบกลาง ี สำหรับแนวทางการพัฒนาความรู้ที่มีต่อการเลือกตั้งและทัศนะคติที่มีต่อการเลือกตั้ง ี สมาชิกสภาเทศบาลนครพระนครศรีอยุธยา ผู้วิจัยมีวิธีการ โดยผู้วิจัยได้นำข้อมูลที่ได้จากการวิจัย และข้อมูลบริบทที่เกี่ยวกับการเลือกตั้งในเขตเทศบาลนครพระนครศรีอยุธยา มากำหนดเป็นแนว ทางการพัฒนาโดยกำหนดยทธศาสตร์การพัฒนาในแต่ละด้านต่อไป

ี <mark>ส่วนที่ 4</mark> วิเคราะห์ค่าความสัมพันธ์ระหว่างความรู้ที่มีต่อการเลือกตั้งสมาชิกสภาและ ้นายกเทศมนตรีกับทัศนคติที่มีต่อการเลือกตั้งสมาชิกสภาเทศบาลและนายกเทศมนตรี โดยใช้สูตร คำนวณค่าสัมประสิทธิสหสัมพันธ์ของเพียร์สัน (Pearson's product moment correlation coefficient)

#### ขั้นตอนการจัดทำแนวทางการพัฒนา

์ ขั้นตอนที่ 1 ศึกษาข้อมูลความรู้ที่มีต่อการเลือกตั้งสมาชิกสภาเทศบาลและ ้บายกเทศมบตรี ใบการวิจัยจากแบบสอบกาม เพื่อบำมาจัดทำแบวทางการพัฒนา

้ ขั้นตอนที่ 2 ศึกษาข้อมูลทัศนคติที่มีต่อการเลือกตั้งสมาชิกสภาเทศบาลและ ้นายกเทศมนตรี ในการวิจัยจากแบบสอบถามเพื่อนำมาจัดทำแนวทางการพัฒนา

้ ขั้นตอนที่ 3 ศึกษาข้อมูลความสัมพันธ์ระหว่างความรู้และทัศนคติที่มีต่อการเลือกตั้ง ิสมาชิกสภาเทศบาลและนายกเทศมนตรี ในการวิจัยจากแบบสอบถามเพื่อนำมาจัดทำแนวทางการ พัฒนา

้ ขั้นตอนที่ 4 ศึกษาข้อมูลความคิดเห็นเกี่ยวกับแนวทางการพัฒนาความรู้และทัศนคติที่มี ต่อการเลือกตั้งสมาชิกสภาเทศบาลและนายกเทศมนตรีและข้อเสนอแนะเกี่ยวกับหารเลือกตั้ง ิสมาชิกสภาเทศบาลและนายกเทศมนตรี ในการวิจัยจากแบบสอบถามเพื่อนำมาจัดทำแนวทางการ พัฒนา

์ ขั้นตอนที่ 5 จัดทำแนวทางการพัฒนาความรู้และทัศนคติที่มีต่อการเลือกตั้งสมาชิกสภา เทศบาลและนายกเทศมนตรีเทศบาลนครพระนครศรีอยุธยา โดยการจัดทำวิสัยทัศน์ พันธกิจ ้กำหนดขุทธศาสตร์ กำหนดเป้าประสงค์ ตัวชี้วัดความสำเร็จ กลขุทธ์/กิจกรรมงาน/โครงการ/ ผู้รับผิดชอบกิจกรรม